# Understanding Assemblies

#### .NET Architecture in Depth

Sample Content 
Garth Gilmour 2008

## Modules and Assemblies

- A .NET program has three constituents  $\Box$  Intermediate Language, Metadata and Resources  $\square$  The compiler creates these as a stream of bytes ■ The compiler output is written into a 'Module'  $\Box$ This can be saved as a '.netmodule' file  $\Box$ To do this use the '/t:module' compiler option  $\Box$  Modules can be compiled separately and combined later ■ A Module may contain the 'initial entry point'  $\Box$  The function that is used to launch the program
	- $\Box$ This is specified in IL using the '.entrypoint' directive

# The Entry Point Directive

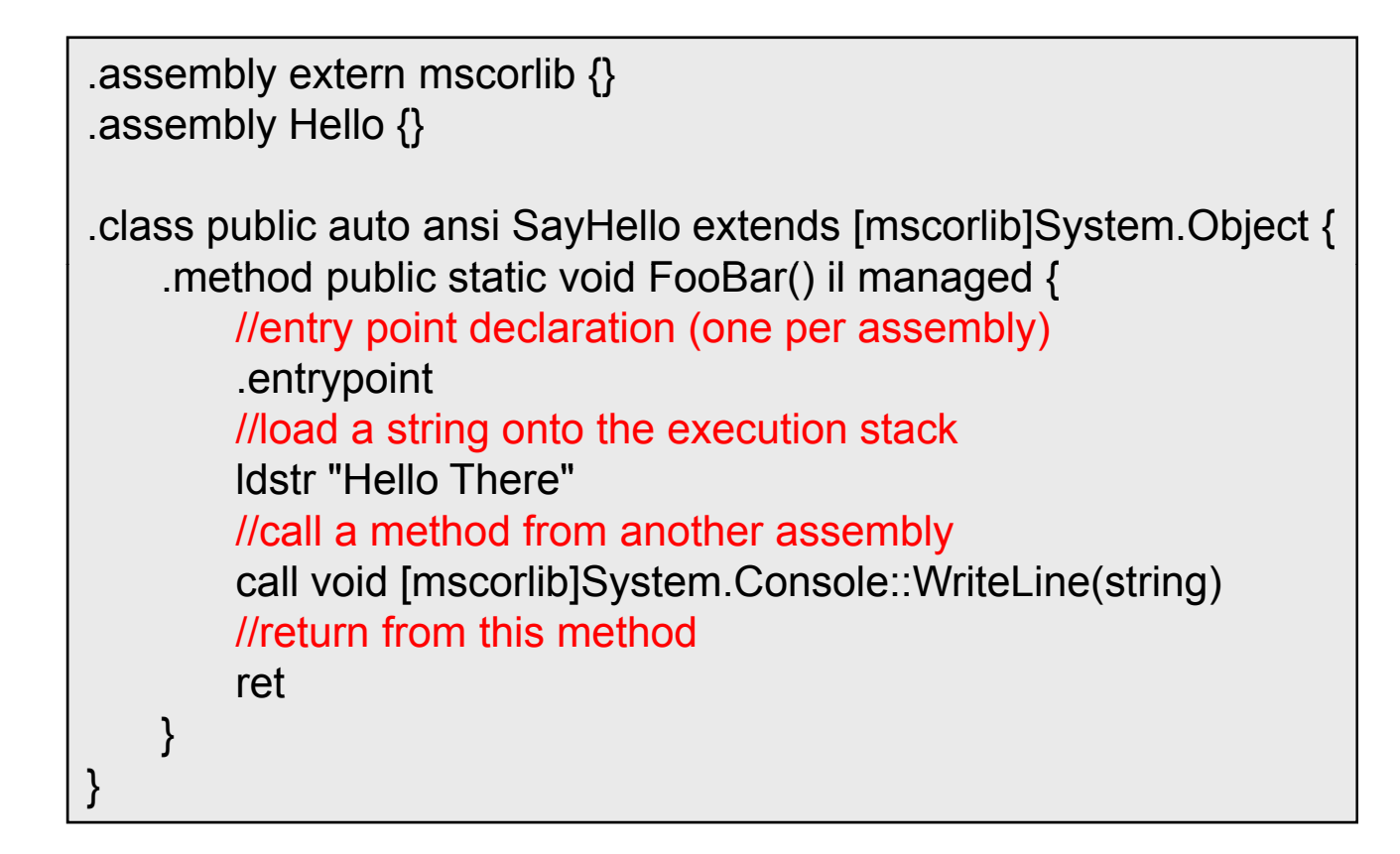

## Modules and Assemblies

■ An Assembly is a collection of Modules □ These use the NT Portable Executable file format

#### ■ A 'Managed PE' file contains

- $\square$  The CLR header
	- Which version of the CLR this program targets
- $\square$  The metadata
	- Tables describing the assembly and its dependencies
- $\Box$  The Intermediate Language
	- Stored in a section of the PE previously kept for text
- **n Individual Modules can be loaded from an Assembly** 
	- Useful if you are loading types over a network

#### Types of Assembl y

#### ■ Command line executables

- $\square$  A program which runs in a console window
- □ Built by using the '/t:exe' compiler option
- GUI based executables
	- $\square$  A progam which creates one or more windows
	- □ Built by using the '/t:winexe' compiler option
- **Dynamic libraries** 
	- $\square$  A repository for types to be used by the program(s)
	- □ Built by using the '/t:library' compiler option
	- $\Box$  A library cannot be started directly
		- Visual Studio lets you specify a program for debugging
		- See 'Project <sup>→</sup>Properites <sup>→</sup>Configuration Properties <sup>→</sup>Debugging'

## Modules and Assemblies

- An Assembly can contain multiple Modules which were written using more than one .NET language
	- $\Box$  In practice this option is rarely used
	- An Assembly usually maps to a single Module
- **Assemblies are often built from different languages** 
	- $\Box$  Interoperability is guaranteed via the Common Type System
- **Assemblies can be dynamically generated** 
	- $\Box$ At the low level via the types of 'System.Reflection.Emit'
	- $\Box$  At a high level via the CodeDOM library (which builds an AST)
		- This is very useful for creating templates and code wizards

# Naming Assemblies

- .NET assemblies are strongly named  $\Box$  They are not located based solely on a filename
- An assembly name is built from four elements
	- $\square$  The filename of the assembly
	- $\Box$ A four part version number
	- $\Box$ The country/language code
	- $\square$  The public key of the company
- Only the assembly filename is mandatory
	- $\Box$ There are consequences for leaving other parts out
- Assembly names can be discovered in code
	- Calling 'Assembly.GetName' returns an 'AssemblyName' object

## Names and Strong Names

- $\blacksquare$  The name part of a strong name is the filename
	- $\Box$ Minus the file extension (usually '.dll' or '.exe')
	- $\Box$ This is automatically set by the compiler
- **This is sometimes referred to as the 'friendly name'**  $\Box$  Used in isolation these always lead to deployment problems
- $\blacksquare$  The framework names libraries after namespaces
	- $\square$  E.g. the classes for manipulating XML live in the namespace 'System.Xml' which is in turn packaged into 'System.Xml.dll'
	- $\Box$  $\Box$  This is a simple namespace-to-module-to-assembly mapping
		- Although it takes some time to get use to filenames with periods
	- $\Box$  Whether this makes sense depends entirely on your design

# Versioning and Strong Names

- An Assembly version number has four parts
	- $\Box$  It is expressed as 'Major.Minor.Build.Revision'
	- $\Box$  If not set the version number is  $0.0.0.0$
- This is set in code using 'AssemblyVersionAttribute'
	- E.g. '[assembly:AssemblyVersion("1.2.34.567")] '
	- $\Box$  Only the major build number is mandatory
		- Omitting any of the other parts causes them to be set to zero
	- $\Box$  The build and revision numbers can both be specified as '\*'
		- $\blacksquare$  The build no is set to the number of days since '01/02/2000'
		- The revision no is set to half the no of seconds since midnight

# **Culture and Strong Names**

- Assemblies holding IL never have a Culture Code  $\Box$  Instead they are said to be 'culture-neutral'
- Only Assemblies holding resources have a Culture Code  $\Box$ These are called 'Resource-Only' or 'Satellite' Assemblies
- The culture is set via 'AssemblyCultureAttribute'
	- $\Box$  The code is in RFC 1766 format (e.g. 'en-US')
	- $\square$  Each version of your application will have may different copies of the satellite assemblies, one for each locale you support

# Encryption and Strong Names

#### ■ Assemblies can be digitally signed

- $\Box$  By generating hash values from their content
- Signed assemblies must include a public key □ Which is used to verify that hash values are authentic
- Usually only a 'Public Key Token' is used in the name
	- $\Box$  $\Box$  This is an 8 byte hash value of the key
	- $\Box$ The key itself is 128 bytes in length
	- $\Box$  In theory this is bad for security
- Keys are the only thing that guarantees uniqueness
	- $\Box$  Vendors could easily duplicate the name, version and culture
		- Such as 'utils.dll' version 1.1 or 'msgs.dll' with culture code en-US

## Describing Strong Names

- A Strong Name can be specified as a string  $\Box$ This is for use in code or configuration files
- $\blacksquare$  The string is comma separated with the filename followed by 'name=value' pairs for the other parts
	- $\square$  Because as we have seen only the name is mandatory
- A string with items omitted is 'partially specified'  $\Box$  Any values for the ommitted parts are acceptable
- Culture can be set to 'Neutral' and public key to 'Null'  $\Box$  $\Box$  This is NOT the same as a 'partially specified' string

MyLib, Version=1.2 MyLib, Version=1.2, Culture=en-US, PublicKeyToken=123456789 MyLib, Version=1.2, Culture=Neutral, PublicKeyToken=Null

## Describing Strong Names in Code

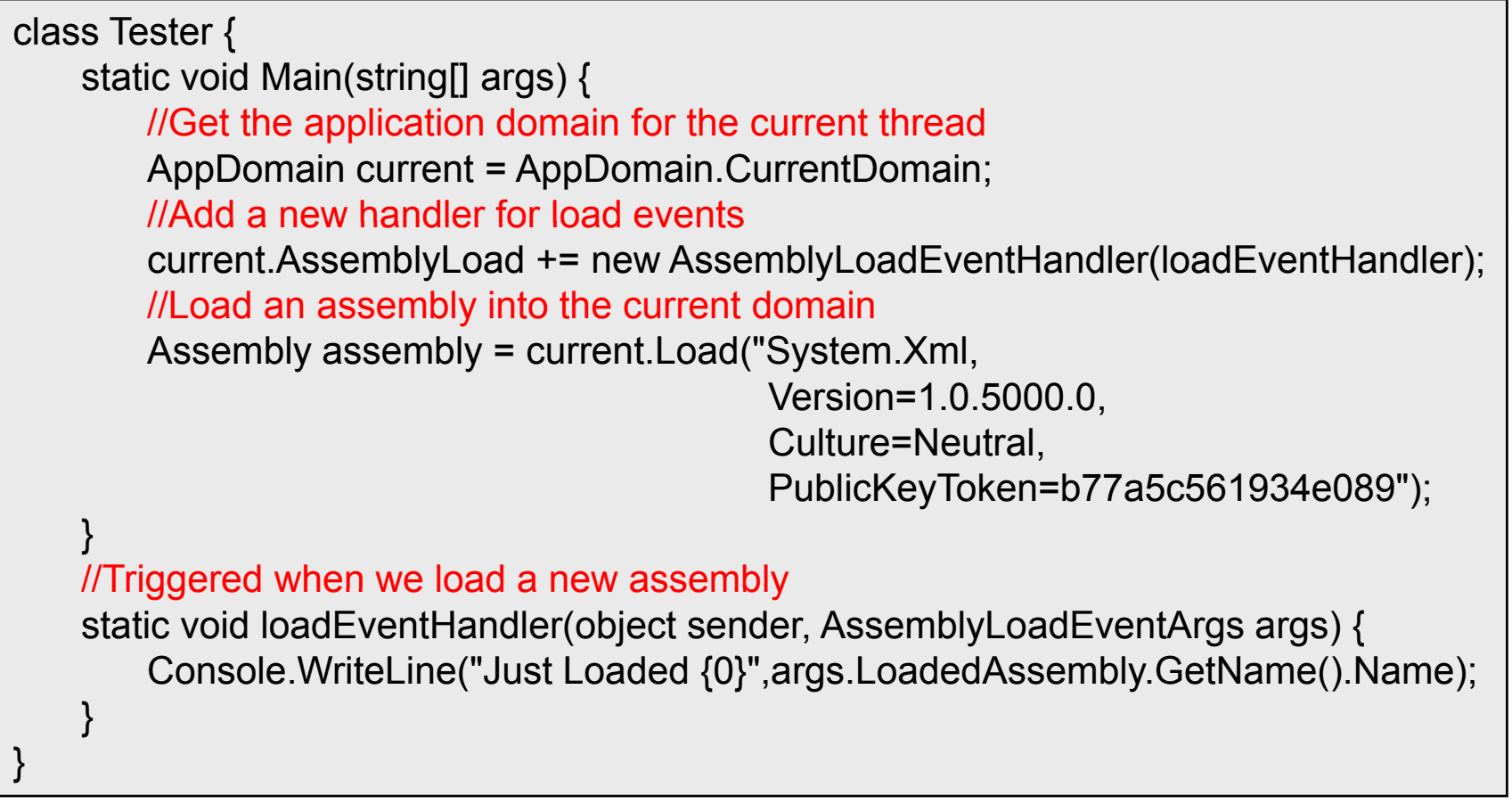

## Assembly Dependencies

- Every assembly stores its metadata in a 'Manifest'  $\Box$  This can be examined using the 'ildasm' tool
- Two types of information are stored in the 'Manifest'  $\Box$  Information about the current Assembly and its Modules  $\Box$  Descriptions of external Assemblies that are required
- m. **• Dependencies can use all four parts of the strong name**  $\Box$ This can be altered by information in configuration files
- A reference to 'mscorlib' is at the top of every manifest
	- $\Box$ Because this is the Assembly in which the CTS resides

## External Dependencies

```
.assembly extern mscorlib
{
 .publickeytoken = (B7 7A 5C 56 19 34 E0 89)    // .z\V.4..
 .ver 1:0:3300:0
}
.assembly extern System
{
 .publickeytoken = (B7 7A 5C 56 19 34 E0 89 )        // .z\V.4..
 .ver 1:0:3300:0}
.assembly extern System.Data
\left\{ \right..publickeytoken = (B7 7A 5C 56 19 34 E0 89)    // .z\V.4..
 .ver 1:0:3300:0}
```
#### The Current Assembl y

```
.assembly BuildingDataSets
{
// --- The following custom attribute is added automatically, do not uncomment -------
 //  .custom instance void [mscorlib]System.Diagnostics.DebuggableAttribute::.ctor(bool,
\frac{1}{2} bool) = ( 01 00 01 01 00 00 )
 .hash algorithm 0x00008004
 .ver 1:0:1617:32277}
.module BuildingDataSets.exe
// MVID: {2CC30E23-4B5D-4D24-A117-A99ED07960AA}
.imagebase 0x00400000
.subsystem 0x00000003
.file alignment 4096
.corflags 0x00000001
// Image base: 0x06c40000
```
# Digital Signatures

- .NET relies on asymmetric cryptography □ More commonly described as public/private key pairs  $\Box$  The public key is distributed and the private key secured ■ Data encrypted with the private key can only be
- decrypted with the public key
	- $\Box$  This lets Alice authenticate that a message comes from Bob
- Data encrypted with the public key can only be decrypted with the private key
	- $\Box$  This enables Alice to securely send message to Bob
- **The procedures can be combined** 
	- $\Box$  Bob might sign a message with his private key and then encrypt it using his copy of Alice's public key

## Signing and Encrypting Messages

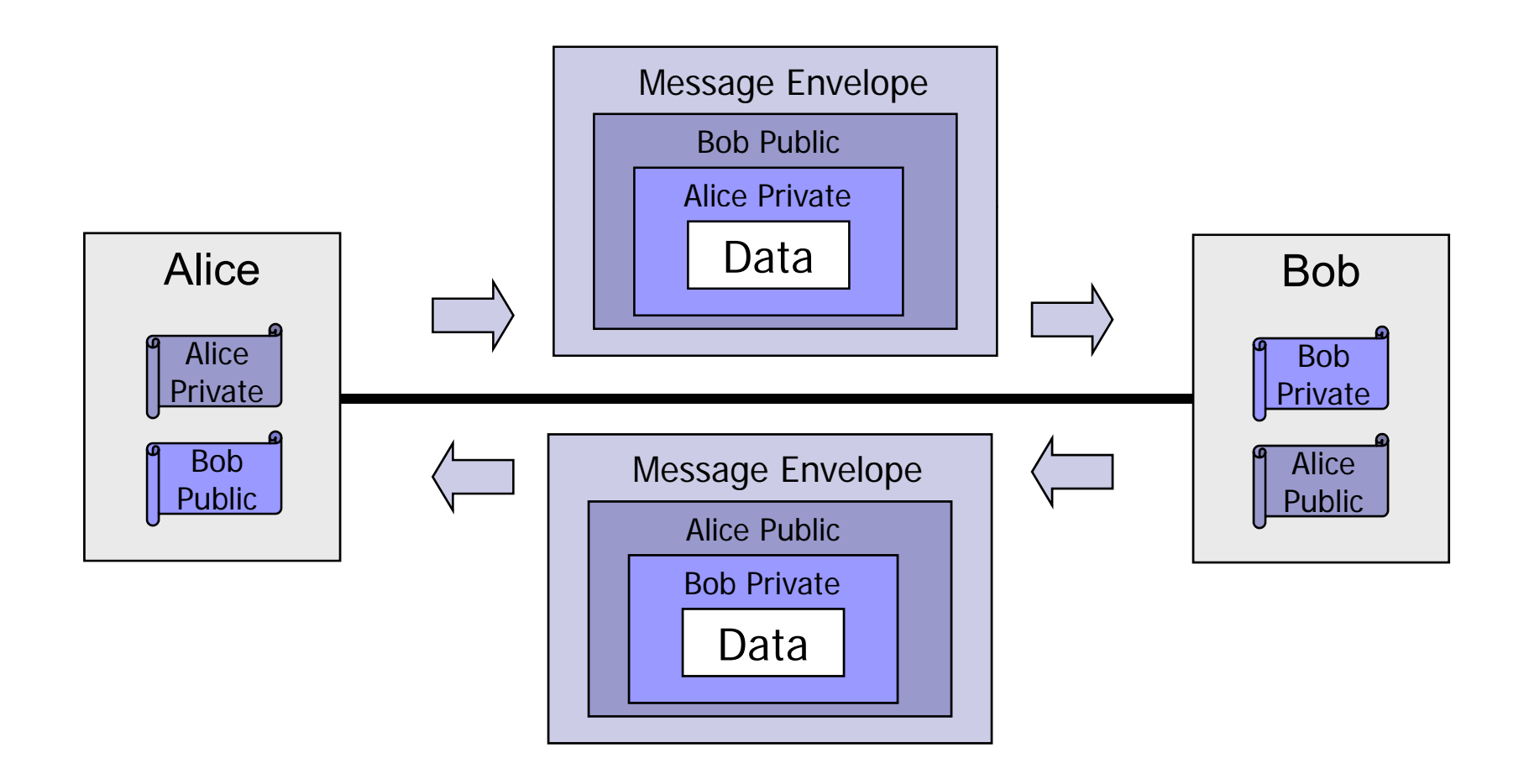

© Garth Gilmour 2008

## Generating Keys and Hashing Data

#### ■ The 'sn.exe' tool generates keys

- □ 'sn -k out.snk' generates a file containing a new key pair
- $\Box$  'sn -p out.snk public.snk' makes a copy of the public key and places it in a separate file
- The key file is specified to the compiler by using the 'AssemblyKeyFile' attribute
	- $\Box$  $\Box$  The private key will be used to sign the Assembly
	- $\Box$  The public key will be used to generate the Public Key Token
- Signing an Assembly can be postponed
	- □ Developers can use the 'AssemblyDelaySign' attribute to leave space for the signature and hence only require the public key
	- $\Box$ The keyholder can add the signature at a later time via 'sn -R'

## Generating Keys and Hashing Data

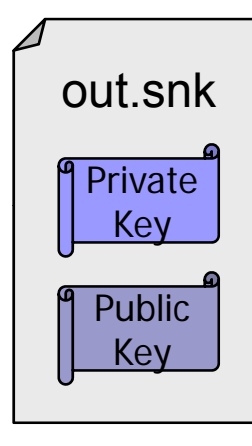

out.snk <br>
Attaching a Signature to an Assembly

[assembly:AssemblyKeyFile("..\\..\\out.snk")] [assembly:AssemblyDelaySign(false)]

 $P^{ubble}$   $\parallel$  Delay Signing an Assembly

e | [assembly:AssemblyDelaySign(false)]<br>Delay Signing an Assembly<br>| [assembly:AssemblyKeyFile("..\\..\\pul " ("..\\..\\public.snk")] [assembly:AssemblyKeyFile("..\\..\\public.snk")]<br>[assembly:AssemblyDelaySign(true)]

sn -R MyApp.exe out.snk

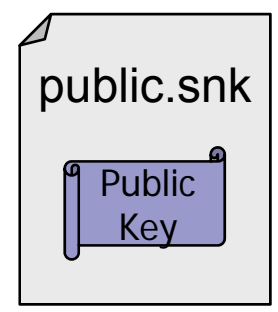

# Type Loading

#### The Loading Process

Sample Content 

Garth Gilmour 2008

# Loading Types Into the CLR

■ The 'CLR Loader' loads types into the virtual machine  $\Box$  It is up to the deployer to ensure that the strong names of assemblies can be mapped to physical files

#### ■ Types are usually loaded on first use

- □ 'Just In Time' compilation means that unloaded types only need to be resolved when the program first references them
- m. Resolving an assembly is a well defined process
	- $\Box$ A series of locations are each checked in turn
	- $\Box$ The first matching assembly will be loaded into the CLR

## Loading Types Via the DEVPATH

- This is a hack that was designed to ease development  $\Box$  It is deprecated in version 2 of the framework so avoid it…
- **A** 'DEVPATH' environment variable can be specified
	- $\Box$  This specifies a folder to be checked for Assemblies before all other locations (the path must end with a slash)
	- $\Box$  This is an easy way to test:
		- Libraries shared by multiple programs
		- Delay-signed assemblies before signing
- This feature must be explicitly enabled
	- $\Box$ In the machine wide configuration file

# Loading Types Via the GAC

■ In a production environment the GAC is searched first

- The 'Global Assembly Cache' is a repository of Assemblies
- $\Box$  Assemblies are placed there to be accessed by any other application running on the current machine
- The GAC is only searched if the target assembly is strongly named (including the digital signature)
	- $\Box$  Only strongly named applications can be placed in the GAC to avoid corrupting the cache with multiple implementations
	- $\Box$ The reference name must be complete for the GAC to be used
- $\blacksquare$  The signature is validated when an Assembly is added
	- $\Box$  This removes the need to perform that check at runtime
		- Which provides a small efficiency on each Assembly load

## Loading Types Via the Code Base

- The next location to be searched for an Assembly is determined by code base hints
	- $\Box$  These are mappings found in the machine and application specific configuration files
	- $\Box$  The name of an assembly is mapped to a file path or URL
	- $\square$  Each version of the assembly can have its own mapping
- $\blacksquare$  Once again the assemblies must be strongly named
	- □ So that an exact match can be made
- **Assemblies downloaded over the network are cached** 
	- $\Box$  There will be a separate cache for each user
	- $\Box$  The assemblies count as 'mobile code' and therefore are run with limited permissions

# Loading Types Via Probing

- **The final location searched for Assemblies is the** installation directory and its subfolders
	- □ This is referred to as the 'APPBASE' directory
	- $\square$  The process of searching it is referred to as 'probing'
- Assemblies in the current directory will always be found
	- $\Box$  Those in subfolders will be found if
		- The subfolder has the same name as the Assembly
		- **The folder is enabled for probing in the config file**
- Extra probing is done for Assemblies with a culture code
	- $\Box$  If the library 'msgs.dll' has a culture code of 'en-US' then the loader will look for an 'en-US' folder in the 'APPBASE' directory
	- $\Box$ This makes it convenient to bundle multiple Satellite Assemblies

# Loading Types Via Probing

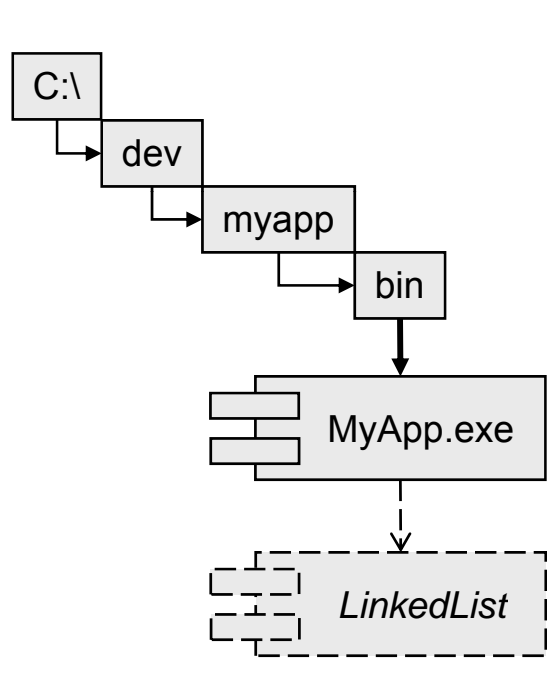

Culture Neutral Probing

C:\dev\myapp\bin\LinkedList.dll C:\dev\myapp\bin\LinkedList\LinkedList.dll C:\dev\myapp\bin\LinkedList.exe C:\dev\myapp\bin\LinkedList\LinkedList.dll

#### Culture Dependent Probing

C:\dev\myapp\bin\en-US\LinkedList.dll C:\dev\myapp\bin\en-US\LinkedList\LinkedList.dll C:\dev\myapp\bin\en-US\LinkedList.exe C:\dev\myapp\bin\en-US\LinkedList\LinkedList.dll t i | C:\dev\myapp\bin\en-US\LinkedList\LinkedList.dll<br>\_ \_|<br>© Garth Gilmour 2008

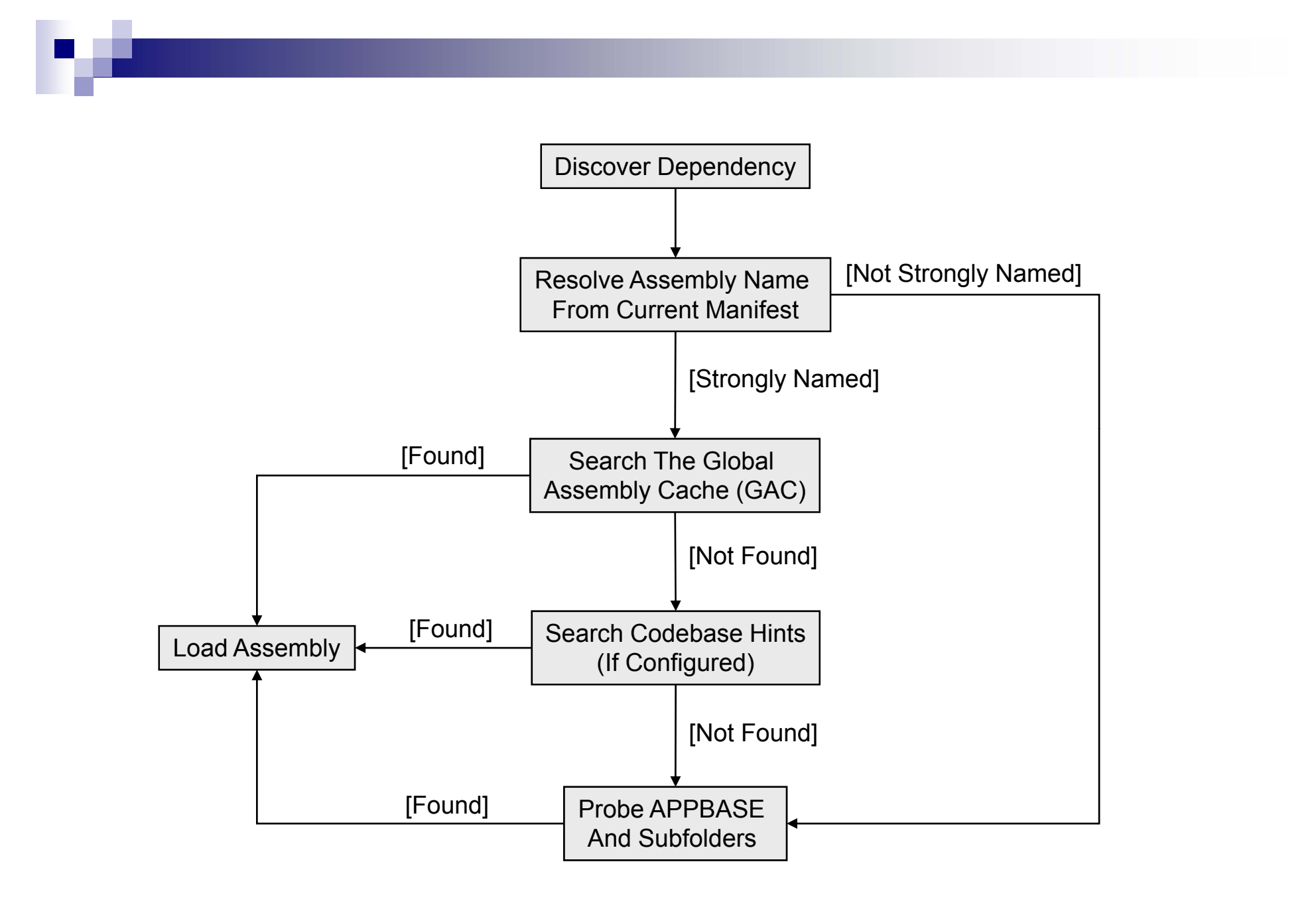

© Garth Gilmour 2008

# The GAC in Detail

- **The implementation if the GAC is irrelevant** 
	- $\Box$  You should not write code that depends on it because its structure is likely to evolve with the framework
- The GAC is structured as a hierarchy of directories
	- $\Box$  Unique directory paths are built by naming (sub)folders after the four parts of the Assemblies strong name
- This directory structure cannot be used directly
	- $\Box$  It is maintained by a component loaded from 'FUSION.dll'
	- $\Box$  The shell extension 'SHFUSION.DLL' enables you to view the contents of the GAC via Windows Explorer
		- $\blacksquare$  It is automatically triggered with you navigate to the top folder
		- This is '<drive>\Windows\Assembly' on Windows XP machines

# The GAC In Detail

- $\mathcal{L}^{\text{max}}_{\text{max}}$  The four components of the libraries 'Strong Name'
	- $\Box$ The key value is hashed
- $\mathcal{L}^{\text{max}}_{\text{max}}$  The number of programs which depend on the Assembly
	- □ Used to prevent MSI from unloading a library still in use
- $\mathcal{L}_{\mathcal{A}}$  The physical path from which the Assembly was loaded
	- $\Box$ Not visible if the library was loaded from an archive (MSI)

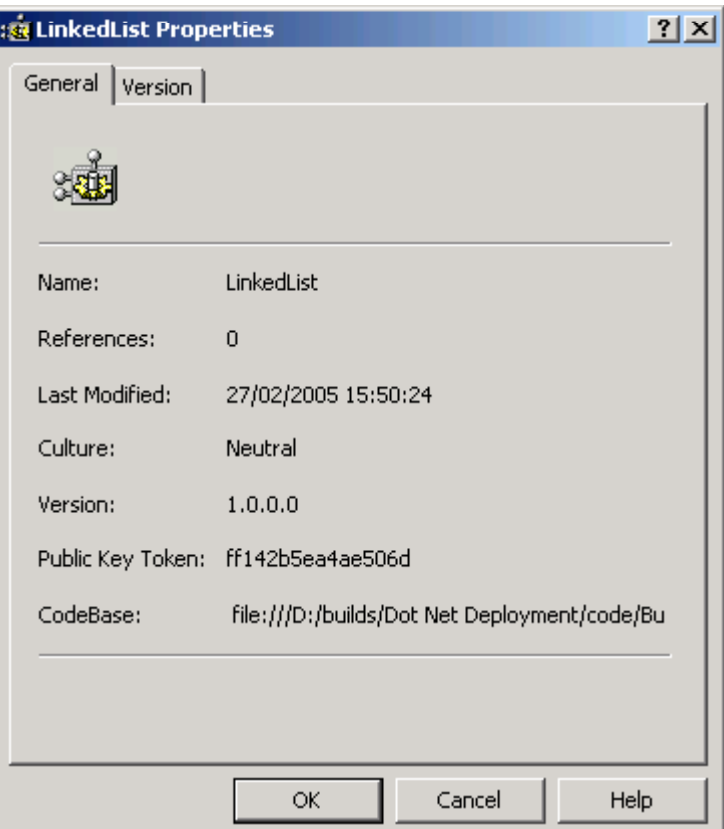

# The GAC In Detail

- Many different versions of an Assembly can coexist  $\Box$  As long as their strong names differ (usually by version number)
- $\blacksquare$  Assemblies are deployed and/or removed from the GAC using the Global Assembly Cache Tool (gacutil.exe)
	- $\Box$  Care must be taken when removing Assemblies that you only remove the version you want to (so always specify the full name)

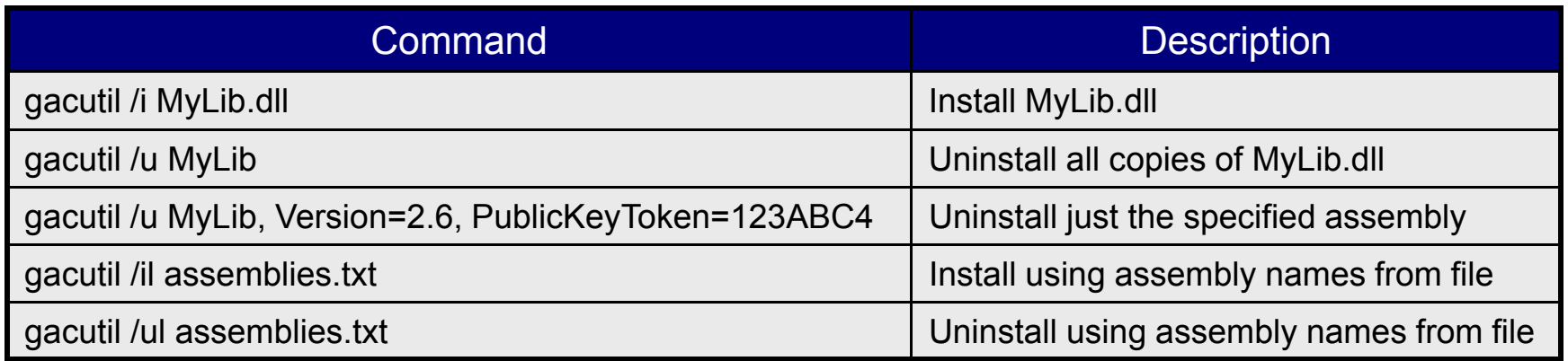

# .NET Configuration Files

#### ■ All .NET configuration files have the same structure

- $\Box$ They are written as XML documents
- $\Box$ The document element is called '<configuration>'
- $\square$  A number of sections can appear in the file
- $\blacksquare$  The file format is extensible
	- $\Box$  You can add extra sections to read in 'magic numbers'
- **The main configuration files are:** 
	- $\Box$ The machine wide configuration file
	- $\Box$  The applications own configuration file
		- This is slightly different for Web Applications

#### The Machine Wide Config Fil e

- There is a single 'machine config' file located in the installation directory of the .NET framework
	- $\Box$ □ This is usually 'C:\Windows\Microsoft.NET\*xxx*\config'
	- □ Where *xxx* is the version number of the framework
- The 'machine config' file contains the default settings for all aspects of each type of application
	- $\Box$  Including which version of the CLR to use, where to locate assemblies and the locations of remote objects
	- $\Box$  None of these settings are transferred when you distribute an application by copying to another machine
	- $\Box$  As it is used by all applications it should be edited with care

#### The 'machine.config' Fil e

<configuration> <configSections> <!-- Define processor classes for other sections in the file --> </configSections> <appSettings> <!-- Contains application specific name/value pairs--> </appSettings> <system.diagnostics> <!-- Specifies error handlers and levels of error tracing --> </system diagnostics> </system.diagnostics> <system.net> <!-- Specifies settings for network connections --> </system.net> <system.web> <!-- Specifies ASP.NET specific settings --> </system.web> <system.runtime.remoting> <!-- Specifies remote objects and channels --> </system.runtime.remoting> </configuration>

## The Application Configuration File

■ Each application can have its own configuration file  $\Box$  This must be found in the same directory as the application and have the same name plus '.config'

- So for example 'MyApp.exe' would use 'MyApp.exe.config'
- ASP .NET Web Applications are slightly different
	- $\Box$ The configuration file is always called 'web.config'
	- Settings specific to Web Apps go inside '<system.web>'
- A Web App can have a 'web config' file in every directory
	- $\Box$  Usually there is a single file which is placed in the base directory
	- $\Box$  Files in subdirectories can override settings from parent files

# Type Loading and Versioning

- References to dependant assemblies are exact
	- $\Box$  If you have a reference to version 1.0.0.0 of a library you will not automatically use version 1.1.0.0
- This complicates upgrades and maintenance
	- $\Box$  If client applications have referenced outdated versions of your libraries and you cannot ask them to recompile their code
- One solution is to use version policies
	- $\Box$  These are mappings which redirect an application from an older version of a library to a newer one
- **Number 1** Version policies are specified in the configuration files
	- $\Box$  You can also package the information into a separate DLL and deploying it into the GAC as a 'Publisher Policy Assembly'

## Versioning Assemblies

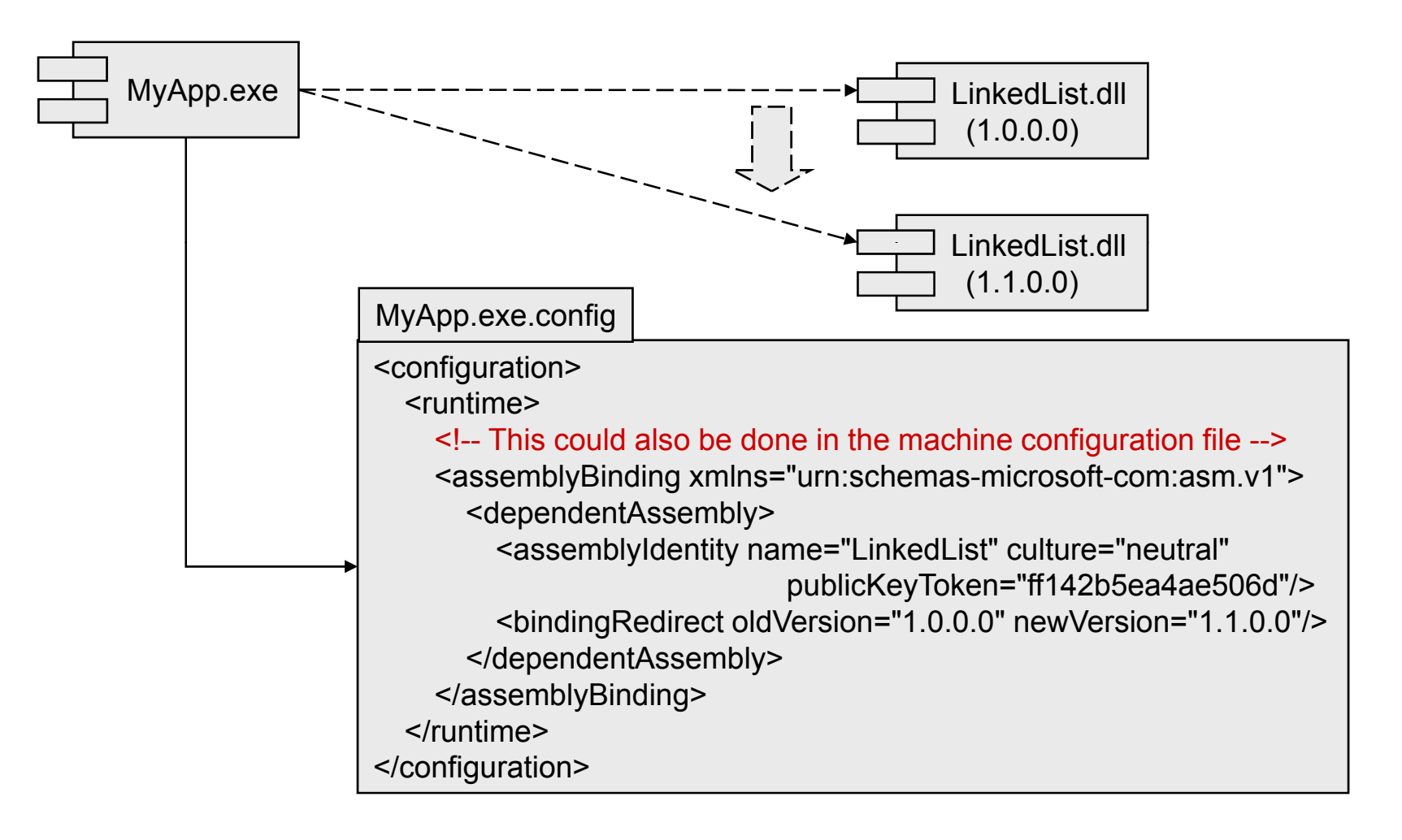